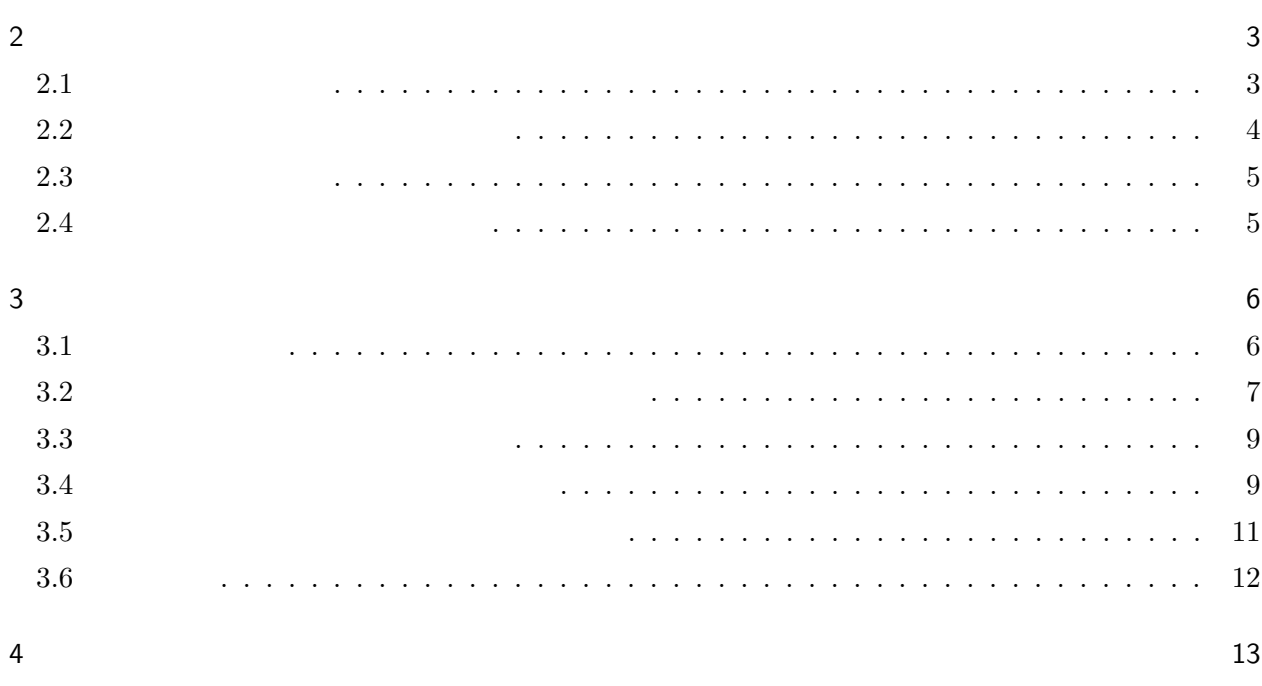

 $1$  2

 $\overline{5}$ 

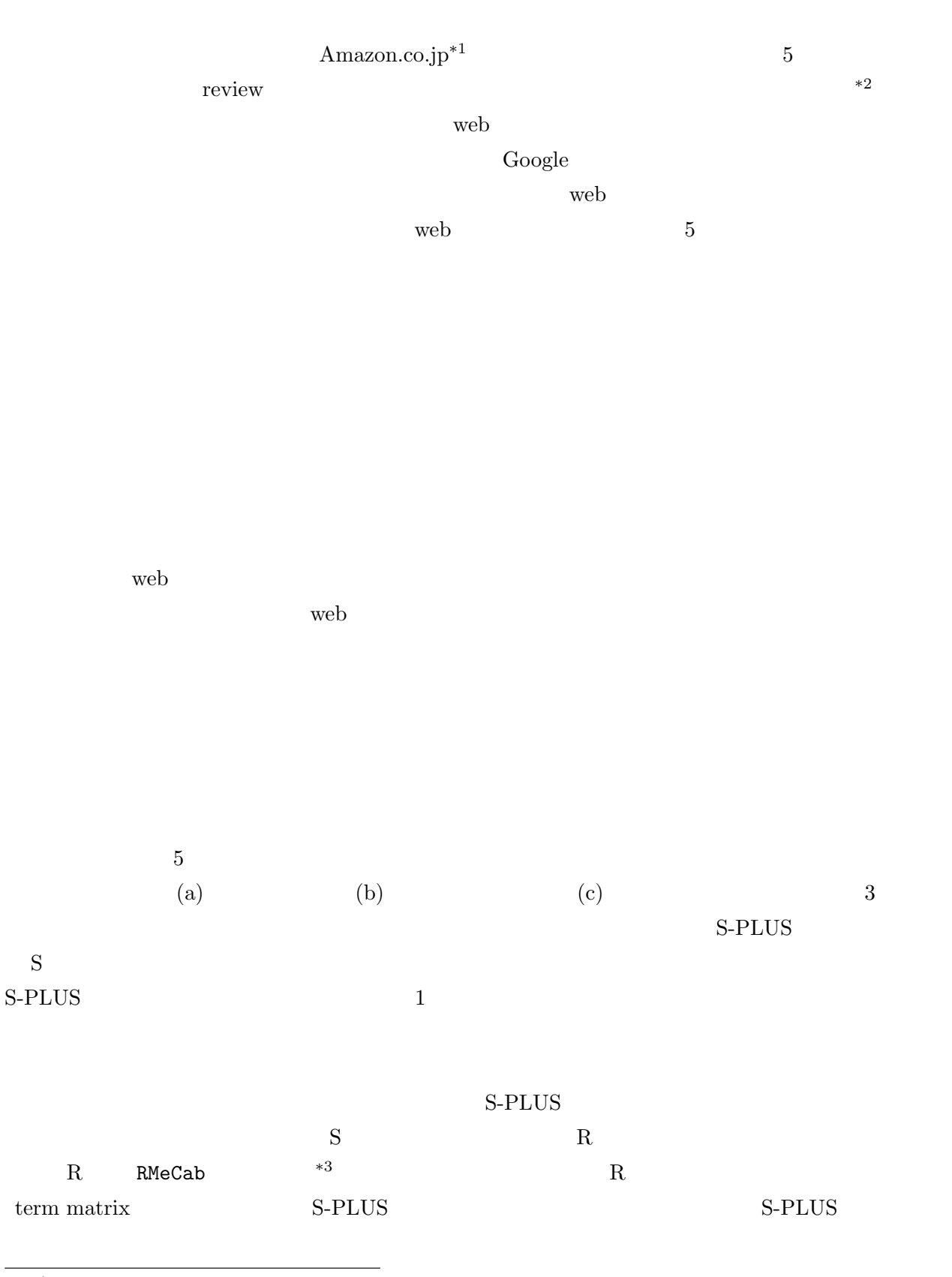

<sup>\*1</sup> Amazon.co.jp web http://www.amazon.co.jp/<br>\*2 web http://www.gnavi.co.jp/

\*2 web  $http://www.gnavi.co.jp/$ <br>\*3 web  $http://rmeca b.in/wiki/index0$ 

 ${\rm wtp:}/\vphantom{\sim}/\vphantom{\sim}/\vphantom{\sim}/\vphantom{\sim}} {\rm mtp:}/\vphantom{\sim}/\vphantom{\sim}/\vphantom{\sim}/\vphantom{\sim}} {\rm metp:}/\vphantom{\sim}/\vphantom{\sim}/\vphantom{\sim}/\vphantom{\sim}} {\rm wtp:}/\vphantom{\sim}/\vphantom{\sim}/\vphantom{\sim}} {\rm wtp:}/\vphantom{\sim}/\vphantom{\sim}} {\rm wtp:}/\vphantom{\sim}/\vphantom{\sim}} {\rm wtp:}/\vphantom{\sim}/\vphantom{\sim}} {\rm wtp:}/\vphantom{\sim}/\vphantom{\sim}} {\rm critp:}/\vphantom{\$ 

**2** 

 $2.1$ 

 $\rm Google$ 

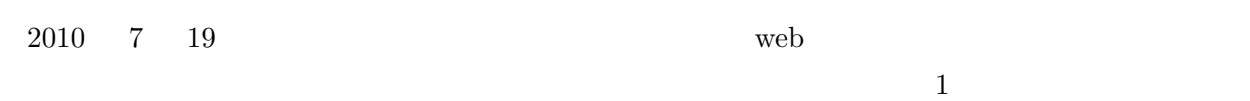

のサイトはいずれも 5 段階評価と自由記述評価の 2 つが評価項目として設置されている。ただし、サイ  $5$  $\emph{Yahoo}$ 

 $\mathbf 1$ 

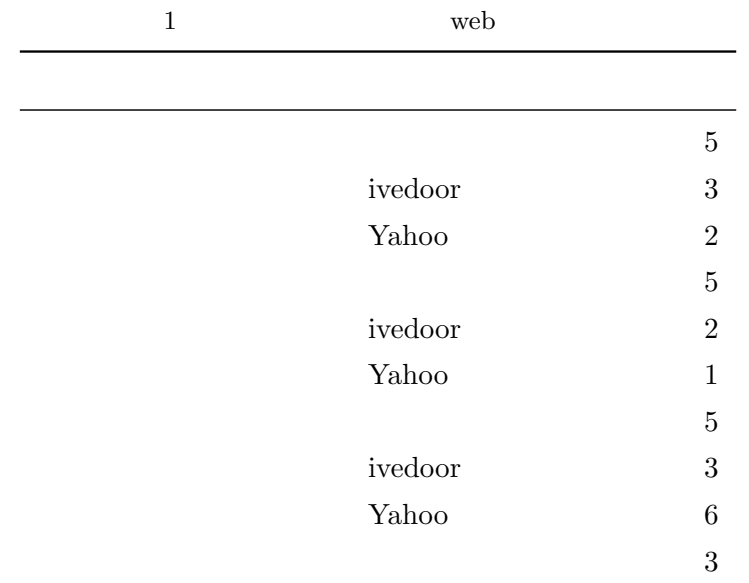

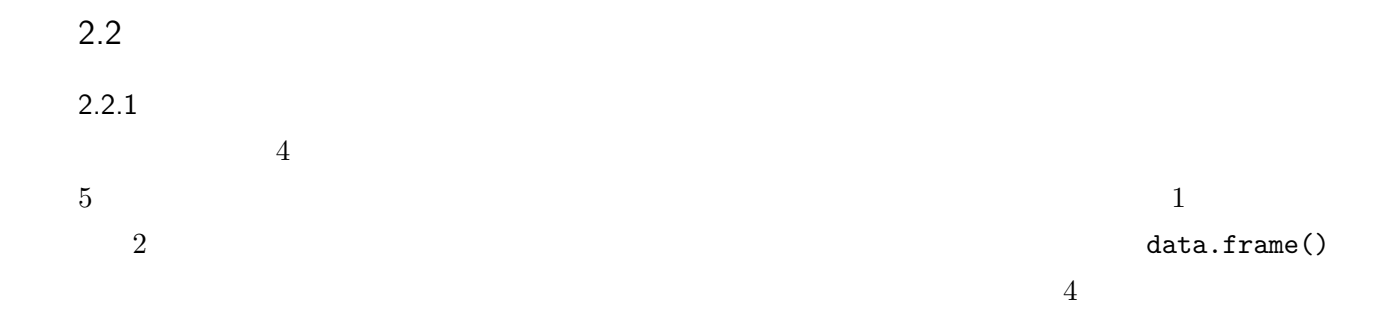

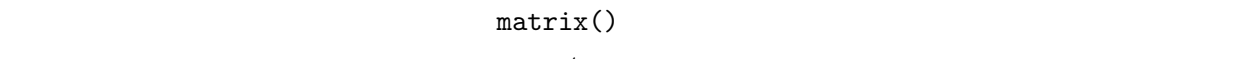

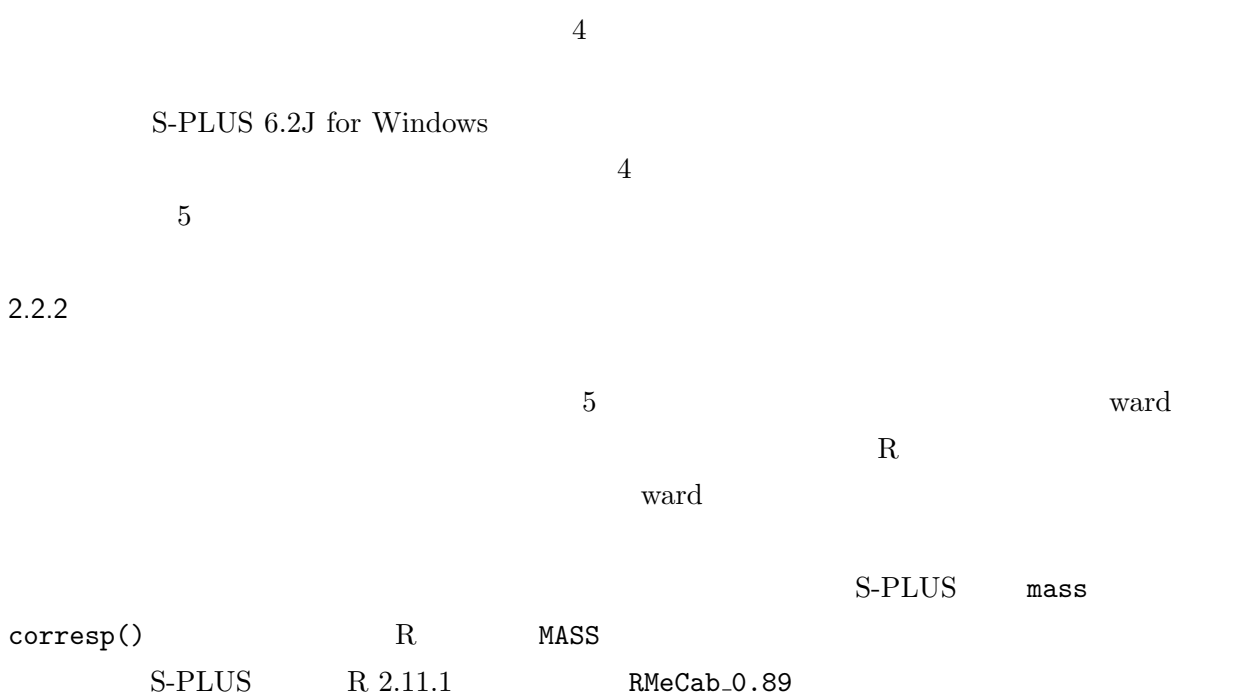

n  
\n
$$
x_i
$$
  $RV$   
\n $i = 1$   
\n $RV = \frac{\sum_{i=2}^{n} (x_i - x_1)^2}{n}$  (1)  
\n $i = k(1 < k < n)$   
\n $RV = \frac{\sum_{i=1}^{k-1} (x_i - x_k)^2 + \sum_{i=k+1}^{n} (x_i - x_k)^2}{n}$  (2)  
\n $i = n$   
\n $RV = \frac{\sum_{i=1}^{n-1} (x_i - x_n)^2}{n}$  (3)

 $1\quad 2\quad 3$  \*4

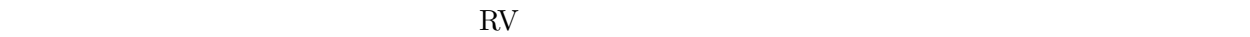

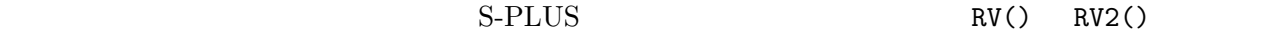

 $2.4$ 

 $\mathbf 1$  $i = 1$  **k**  $i = 1$  **k**  $i = 1$  $1$  RV()  $1$  RV2() RV()

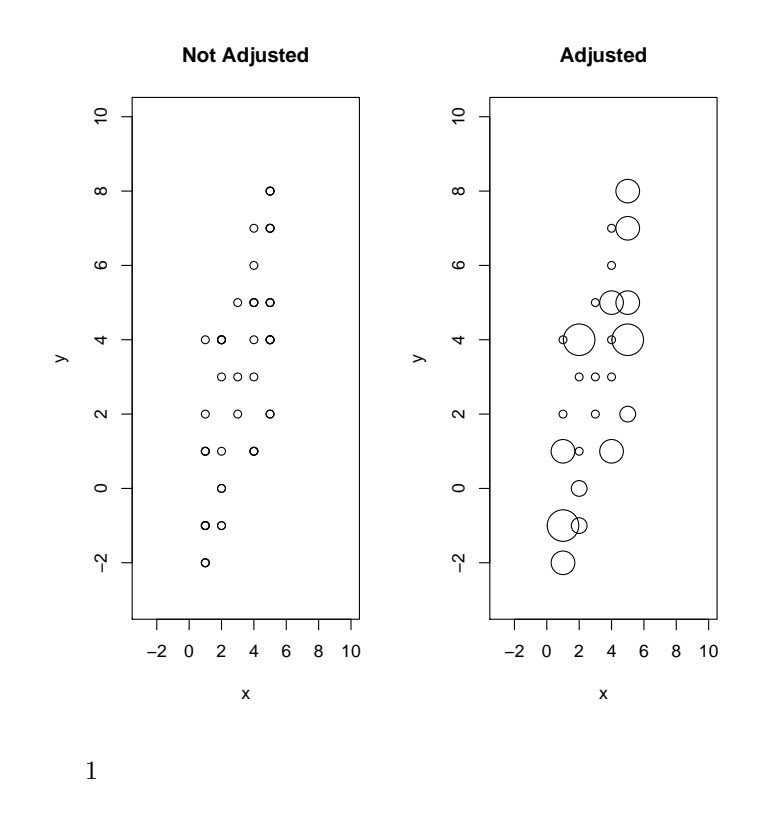

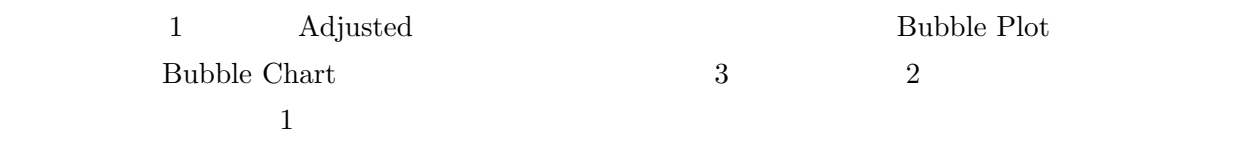

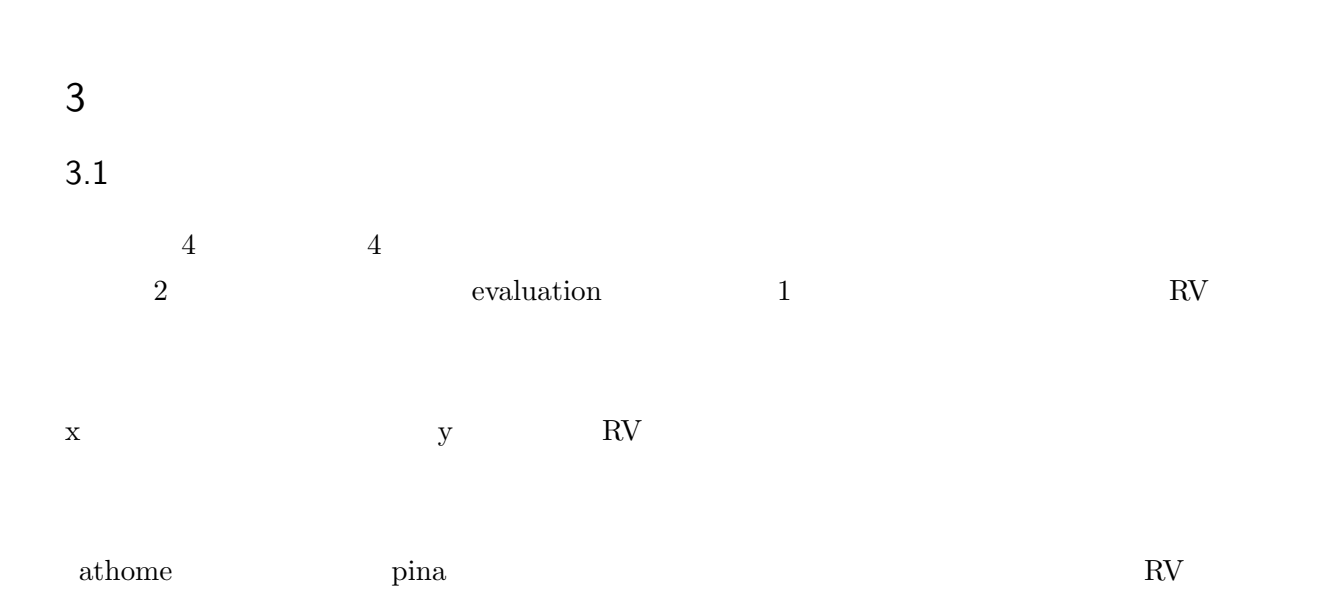

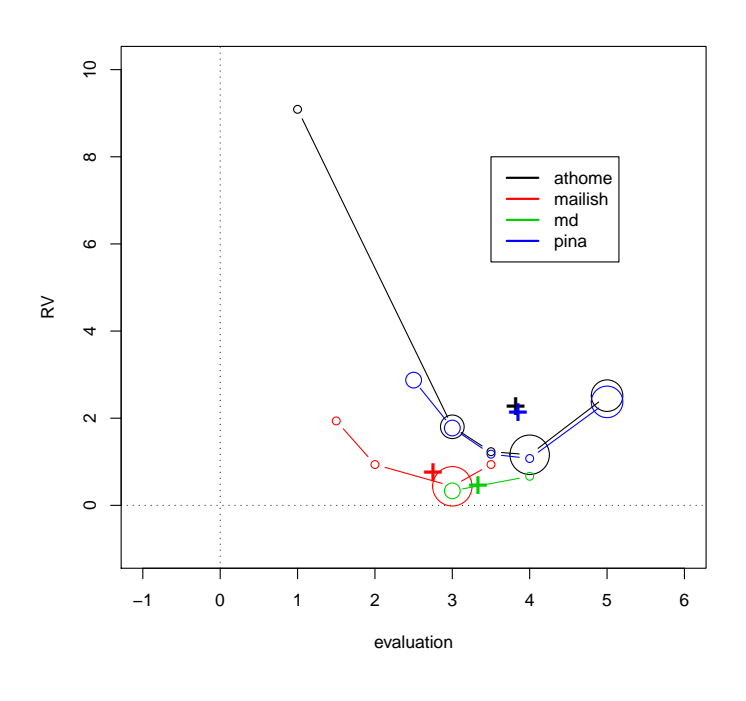

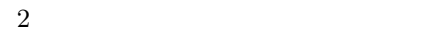

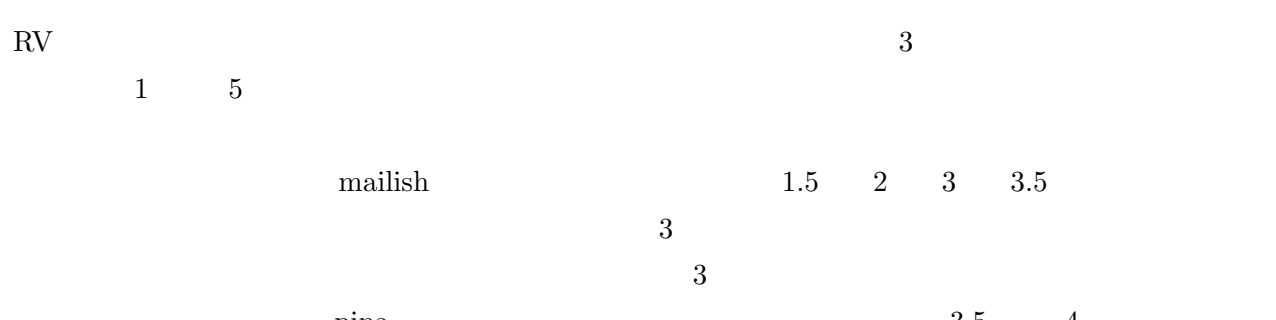

 $\gamma$  pina) and  $\gamma$  and  $\gamma$  and  $\gamma$  and  $\gamma$  and  $\gamma$  and  $\gamma$  and  $\gamma$  and  $\gamma$  and  $\gamma$  and  $\gamma$  $1 \t 5$ 

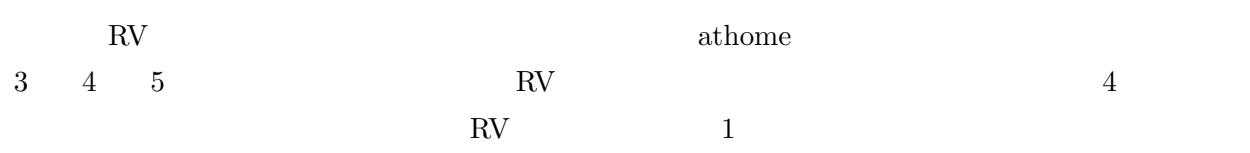

 $3.2$ 

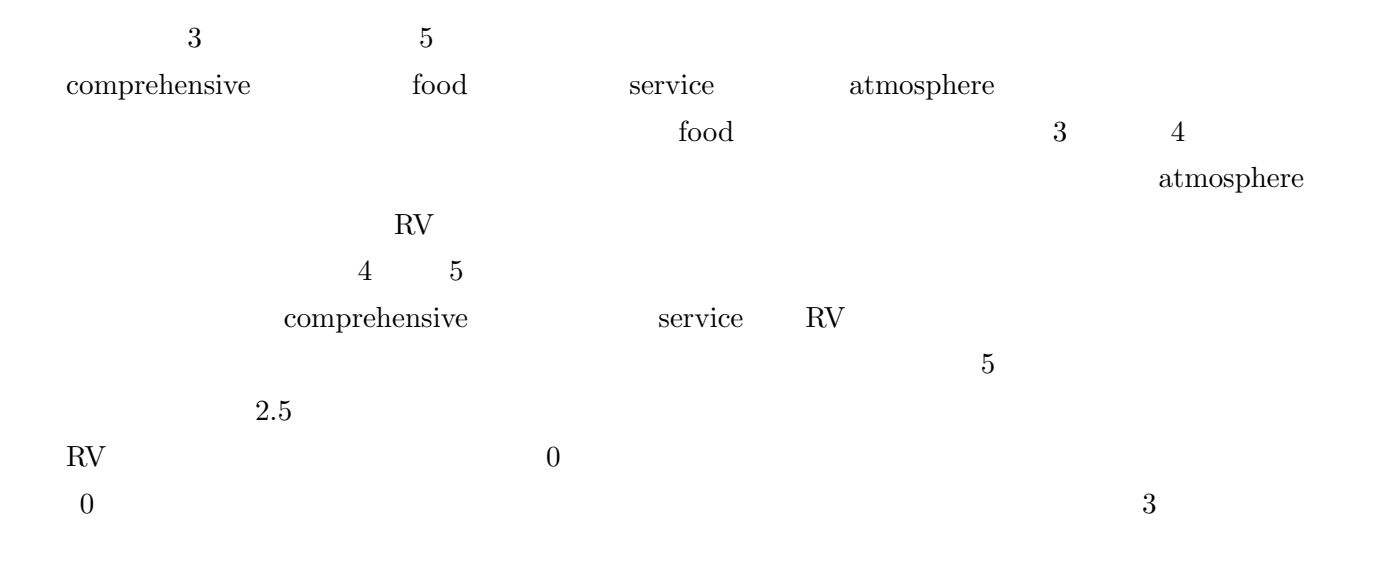

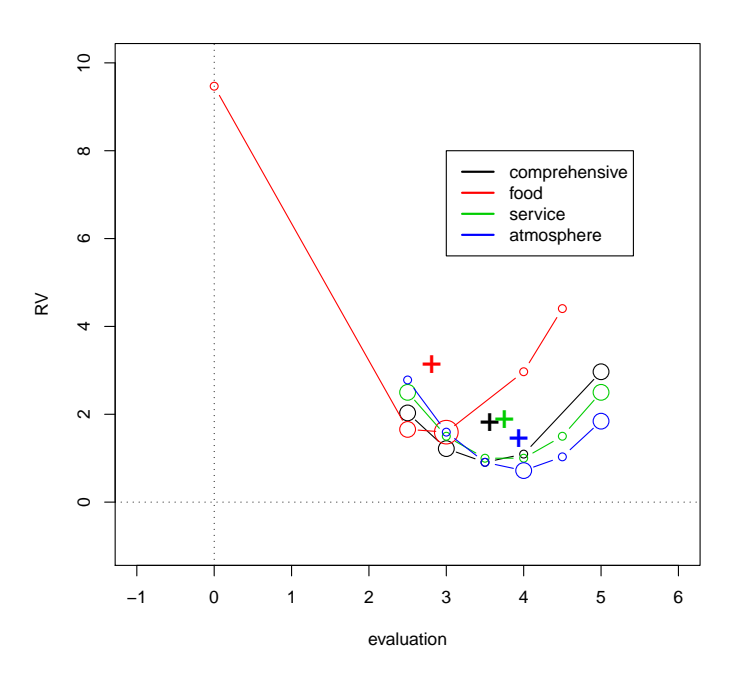

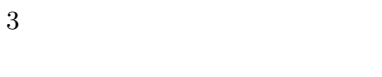

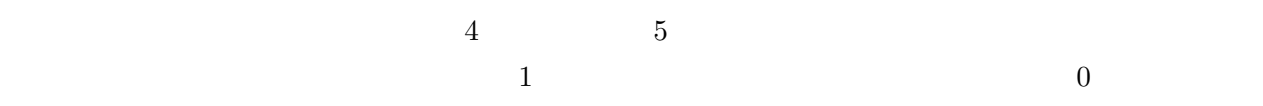

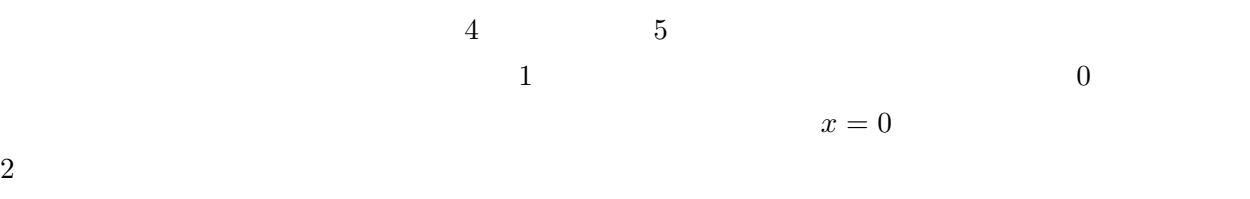

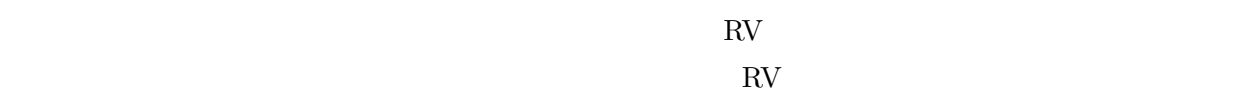

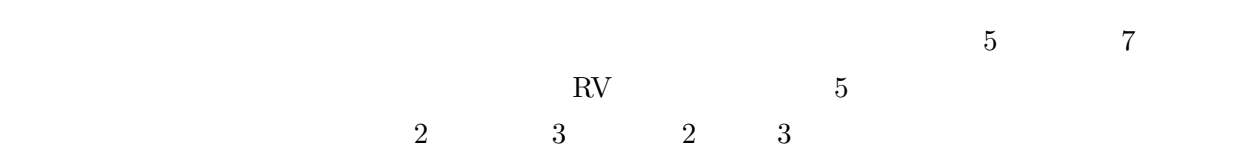

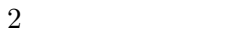

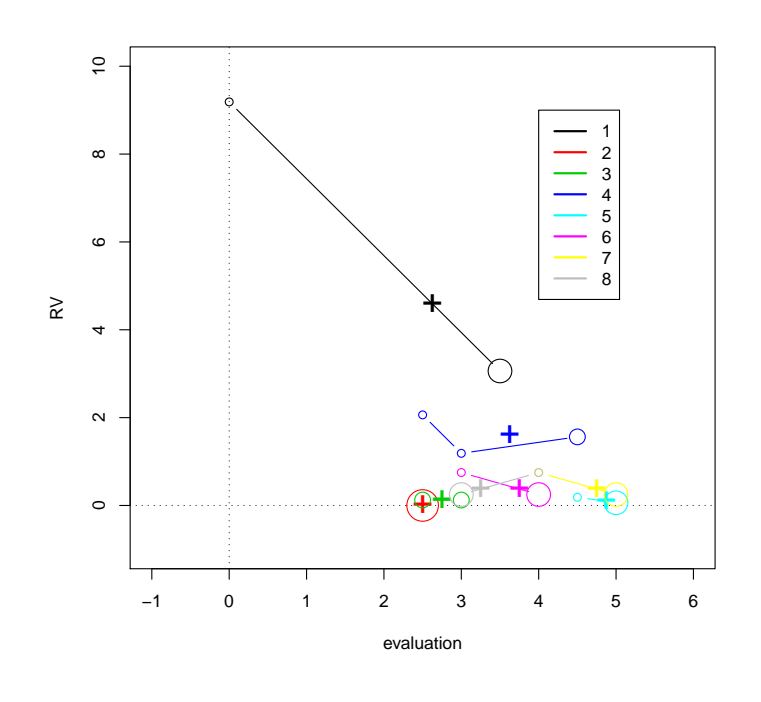

 $4 \overline{a}$ 

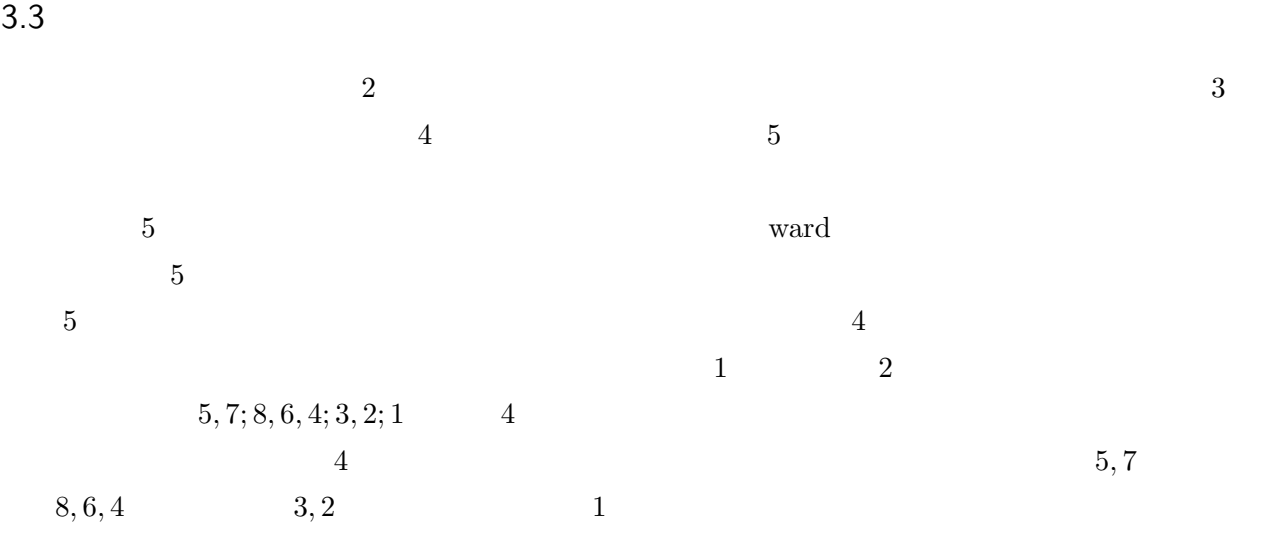

 $3.4$ 

 $6$  $3$  $3, 5, 7; 1, 4; 6, 8; 2$ <br> $3, 5, 7; 1, 4; 6, 8; 2$ 

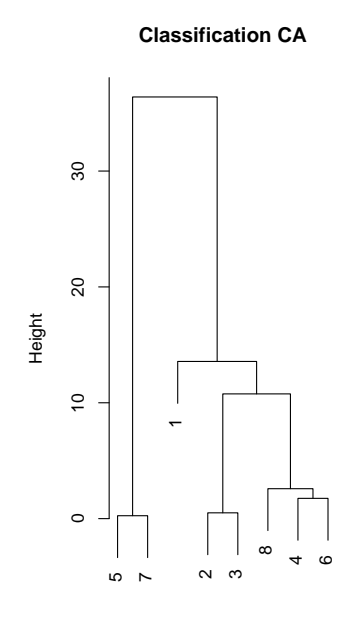

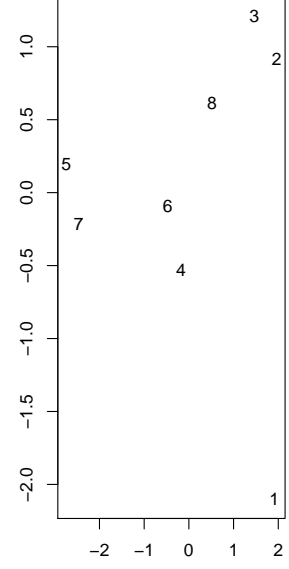

**Classification PCA**

hclust (\*, "ward")

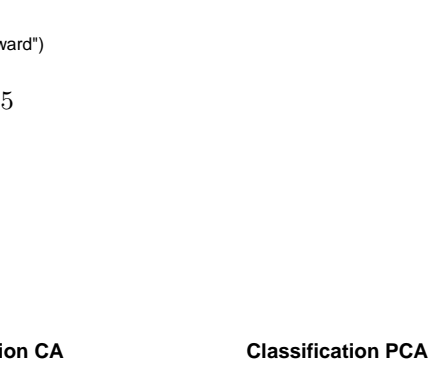

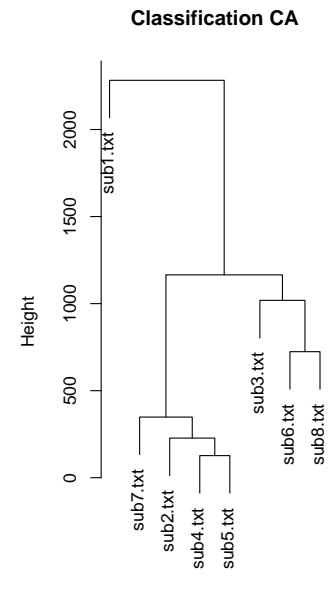

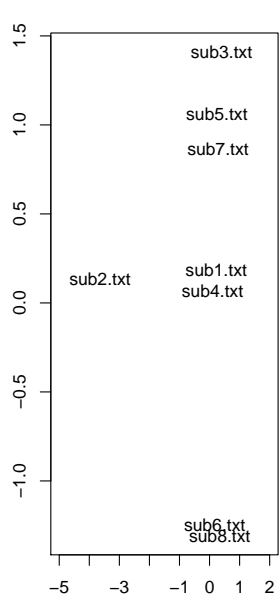

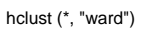

 $6<sub>5</sub>$ 

 $4 \pm 4$ 

 $5$ 

## $3.5.1$

 $\frac{1}{1}$  1  $\frac{5}{1}$  7  $5$  $6$  2  $2$  $5$  $*6$ 

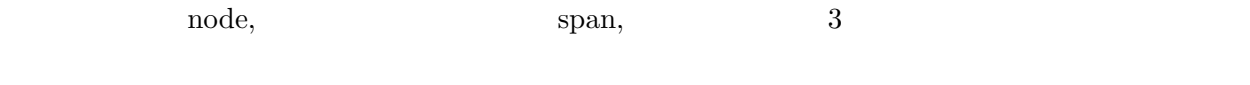

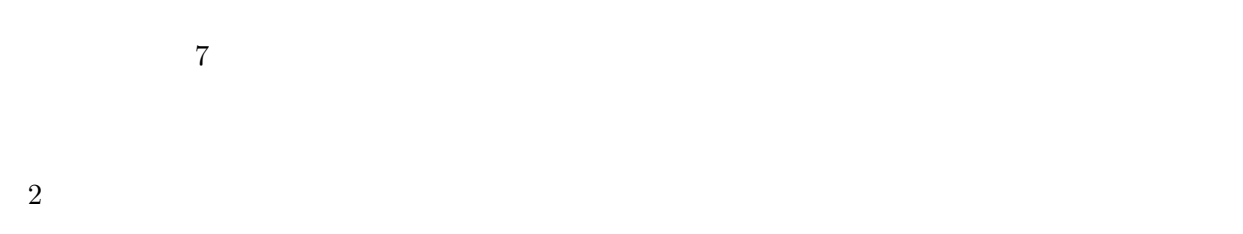

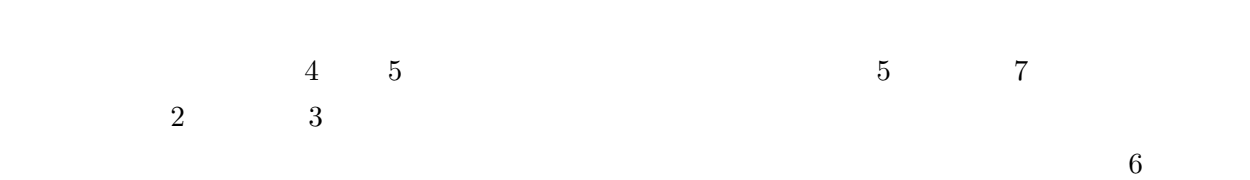

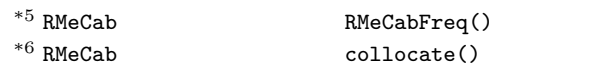

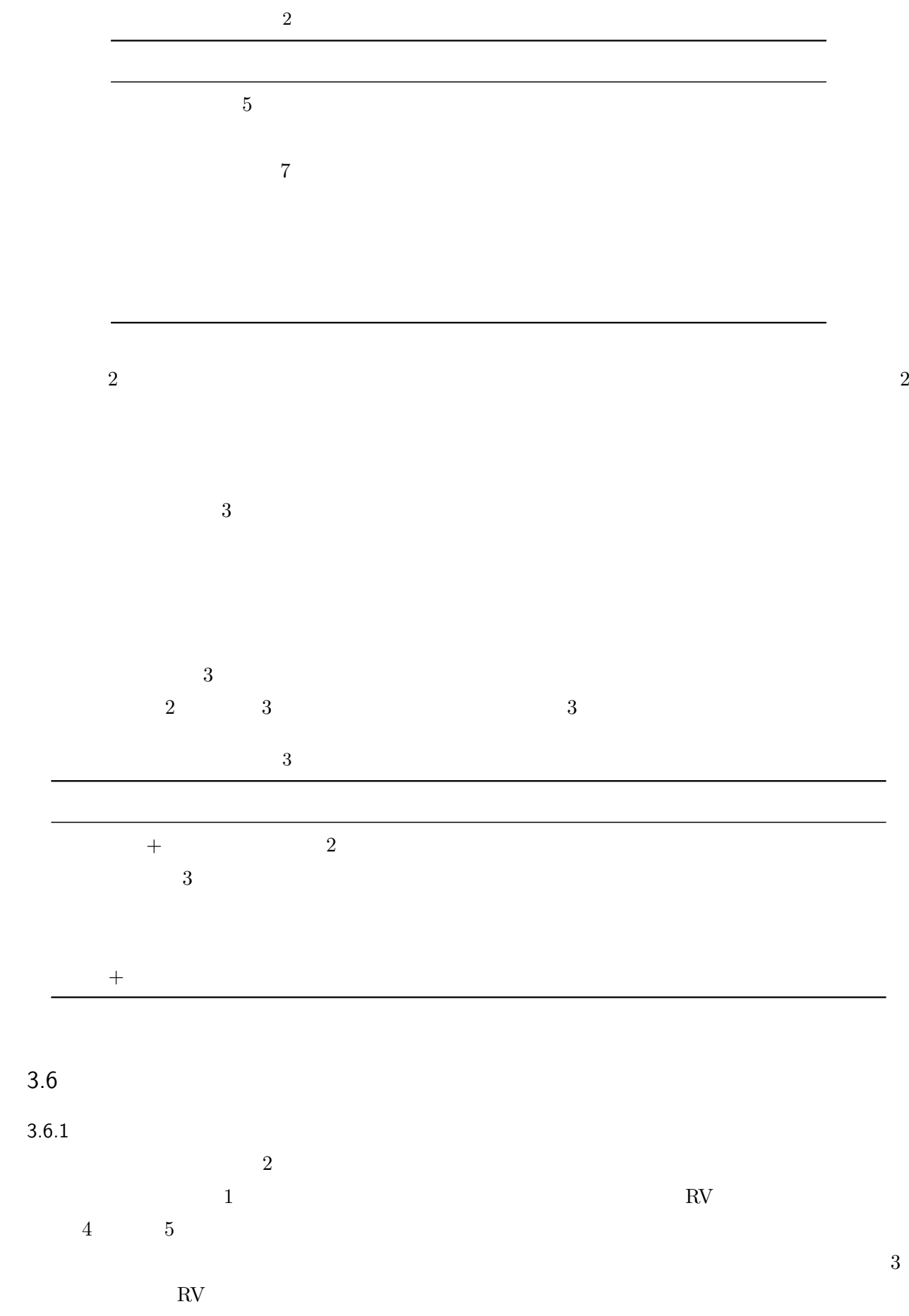

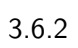

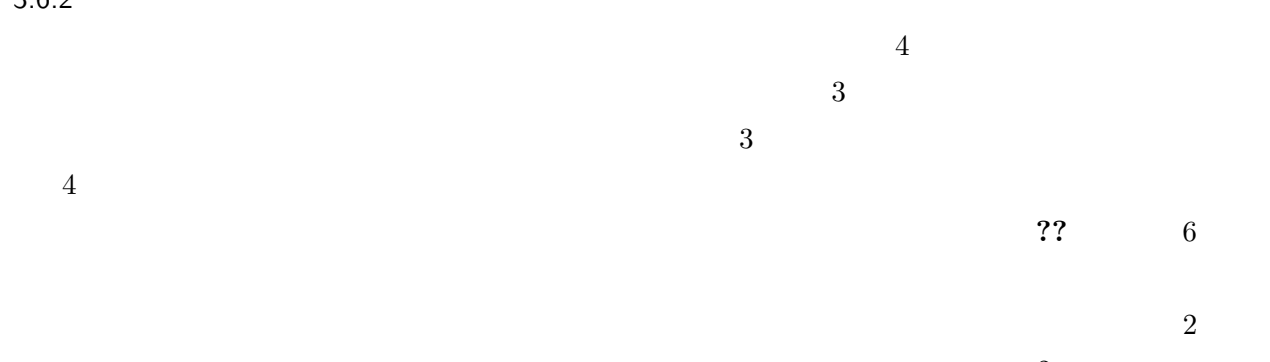

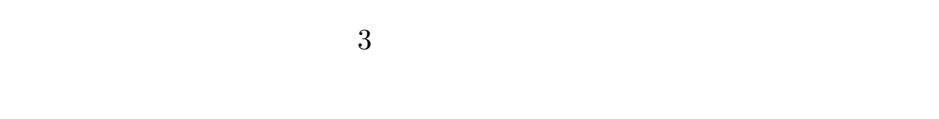

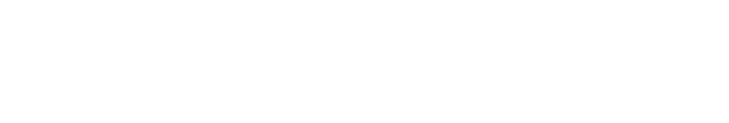

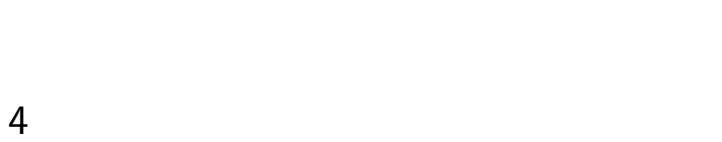

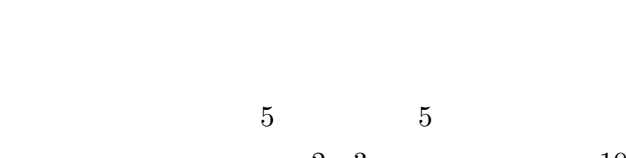

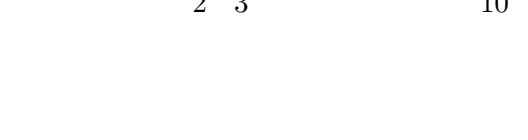

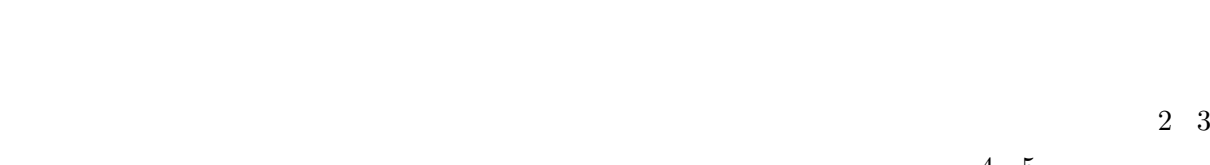

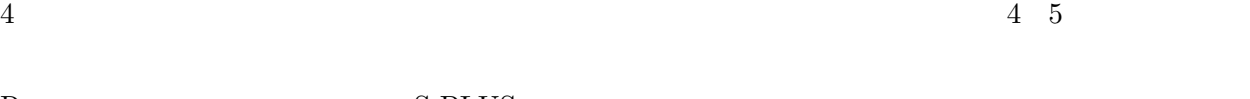

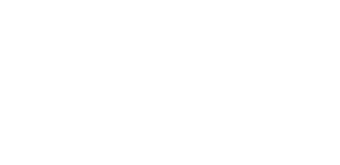

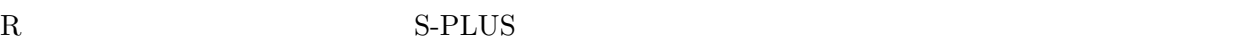

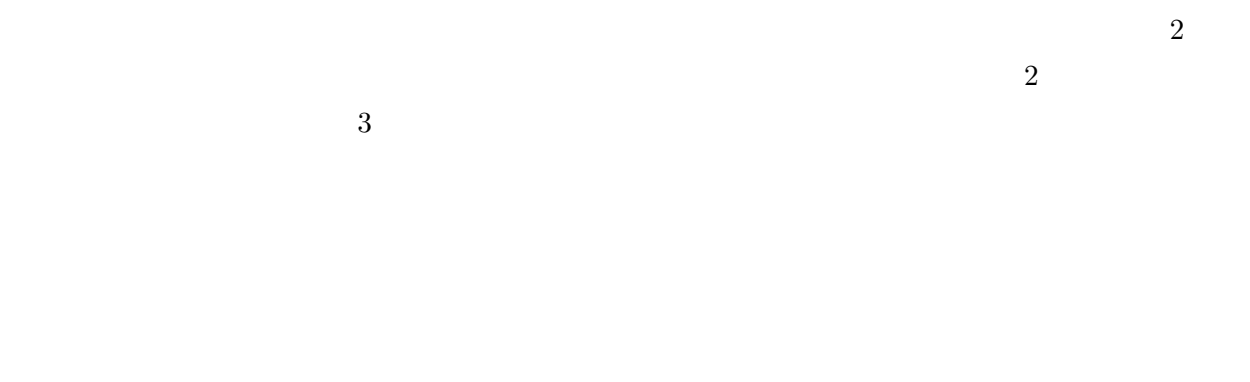

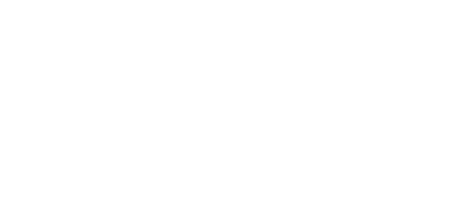

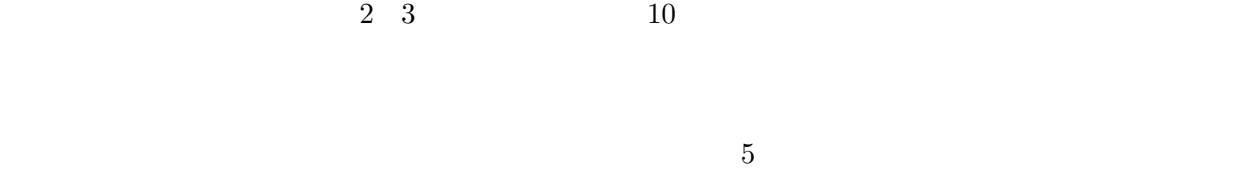

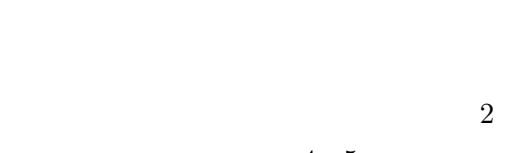

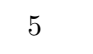

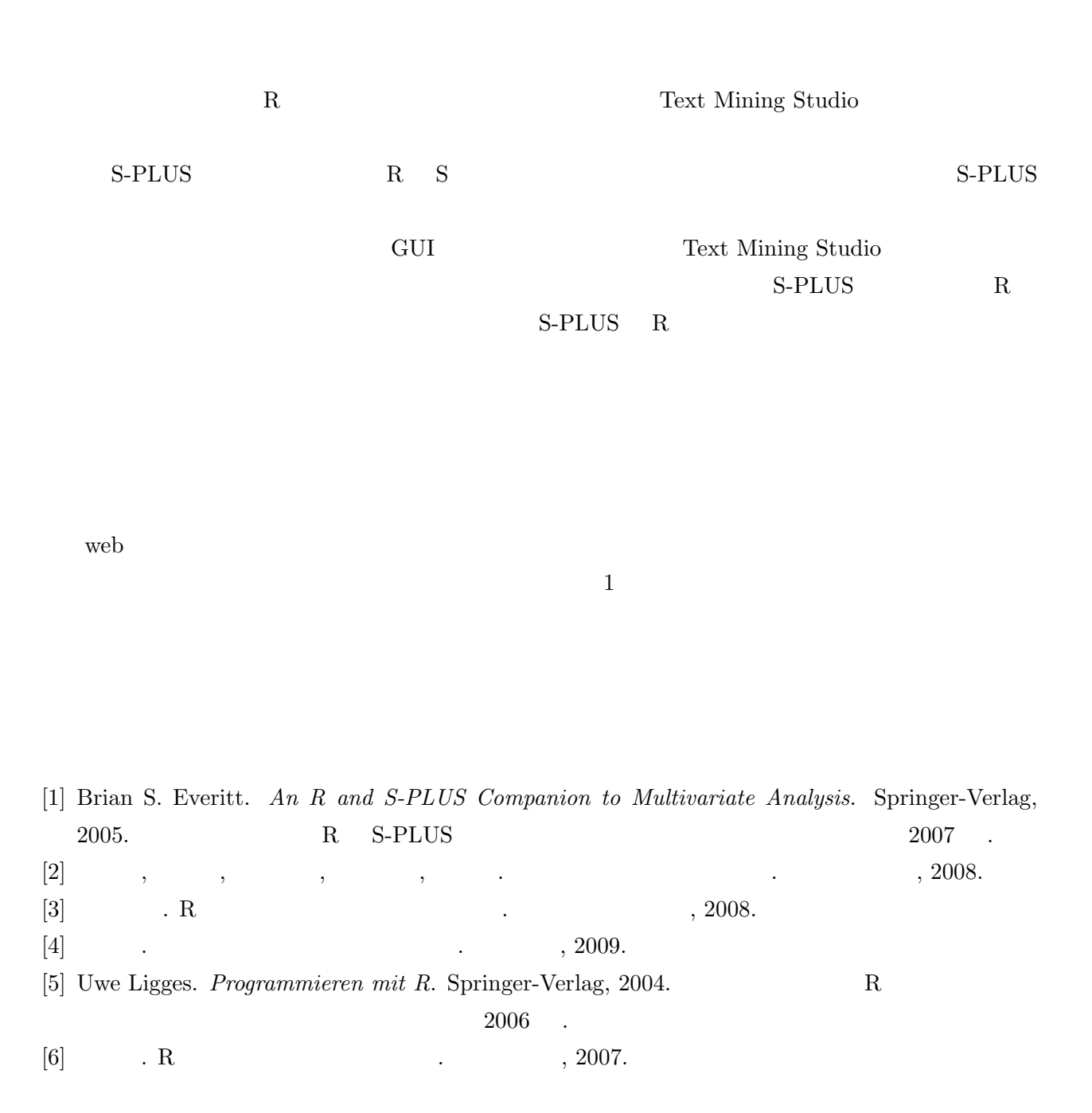

 $\mathbf 1$ 

```
\## 評価データのベクトルを指定すれば OK
\# 1 \qquad 1
\## x \leftarrow c(4, 1, 1, 2, 5) #
# y \leq -RV(x) #
RV \leftarrow function(x){
 n \leftarrow length(x)res \leq sum((x[2:n] - x[1])^2) / nres
}
```

```
# \t RV()# 評価データのベクトルを指定すれば OK
\## x \leftarrow c(4, 1, 1, 2, 5) #
# y \leq -RV2(x) #
RV2 <- function(dat){
 n \leq length(dat) #
 res \le numeric(n) # \qquad n \qquad res
 for(i \text{ in } 1:n){
   if(i == 1) { # 1,}num1 \leq -\det[i] # 1 num1num2 <- dat[(i+1):n] # 2 から n までの要素を num2 に代入する
    res[i] \leftarrow RV(c(num1, num2))}else if(i == n){ \# n ,
    num1 \leftarrow dat[i] # n num1num2 \leq - \text{dat}[1:(i-1)] # 1 n-1 num2res[i] <- RV(c(num1, num2))
   \text{Pelse} \text{#} : 2 n-1 ,
    num1 <- dat [i] \qquad \qquad # i(1 > i > n)num2 <- c(dat[1:(i-1)], dat[(i+1):n])
    res[i] \leftarrow RV(c(num1, num2))}
```

```
}
  return(res)
}
```

```
# arw.plot.df() arw.plot.mat()arw.plot2 <- function(x, y, arw=FALSE,
                      renew=FALSE, pcol, ylimit=FALSE, xlimit=FALSE){
 xy.tbl \leftarrow table(x, y) #
 nx \leftarrow nrow(xy.tbl) #
 ny \leq ncol(xy.tbl) #
 vx \leftarrow as.numeric(rownames(xy.tbl)) # numeric
 vy \leftarrow as.numeric(colnames(xy.tbl)) # numeric
  \## renew == TRUE plot()
 if(renew == FALSE){
 plot(
c(-1, ifelse(xlimit=="TRUE", as.numeric(readline("xlim : "); max(x)+1)),c(-1, ifelse(ylimit=="TRUE", as.numeric(readline("ylim :")), max(y)+1)),xlab="evaluation", ylab="RV", type="n")
 abline(h=0, v=0, lty=3)}
  \## xy.tbl cex
 for (i in 1:nx) {
   for (j in 1:ny) \{if (xy.tbl[i, j] > 0) points(vx[i], vy[j], cex=xy.tbl[i, j], col=pcol)
   }
 }
 a \leftarrow \text{cbind}(x, y)a \leftarrow a[order(a[,1]),points(a[,1], a[,2], col=pcol, type="c")
 xm \leq - \text{mean}(x) # \qquad xym \le - mean(y) # -ypoints(xm, ym, pch="+", cex=2, col=pcol) # (xm, ym)}
```

```
\# (arw.plot2() RV2() )\# and the contract of the contract of the contract of the contract of the contract of the contract of the contract of the contract of the contract of the contract of the contract of the contract of the contract of the 
# DF: ,adj: TRUE
arw.plot.df <- function(DF, adj=FALSE, legend.adj=FALSE){
 nc \leftarrow ncol(DF)if(nc > 2) stop(message=" 1)lab \leftarrow levels(DF[, 2]) # 2
 lab.n \leftarrow length(lab) #
 for(i in 1:lab.n){
   x \leftarrow DF[DF[, 2] == lab[i], ] # ix \leq x[,1] # xy \leq -RV2(x) # RV y \leq 1if(i == 1){
       # adj=TRUE
       arw.plot2(x, y, pcol=i, xlimit=adj, ylimit=adj)
     }else{
        \#arw.plot2(x, y, pcol=i, renew=TRUE)
     }
 }
 #legend(
   ifelse(legend.adj=="TRUE", as.numeric(readline("x : ")), -1),
   ifelse(legend.adj=="TRUE", as.numeric(readline("y : ")), 1),
   c(lab), col=1:lab.n, lwd=2)}
```

```
# (arw.plot2() RV2() )# dat: , rc:1 ,2\# adj:
arw.plot.mat <- function(dat, rc, adj=FALSE, legend.adj=FALSE){
 nr \leq nrow(dat) #
 nc \leq ncol(dat) #
 # rc=1if(rc == 1)for(i \text{ in } 1:\text{nr}){
```

```
x \leftarrow c(data[i, ]) # i
     y \leq -RV2(x) # RV
     if(i == 1){
       arw.plot2(x, y, pcol=i, xlimit=adj, ylimit=adj)
     }else{
       arw.plot2(x, y, poolei, renew=TRUE)}
   }
  \#\# , null set of \mathcal{N}row.name <- rownames(dat)
  if(is.null(row.name) == TRUE) row.name < - as.charAtacter(1:nr)legend(
   ifelse(legend.adj=="TRUE", as.numeric(readline("x : ")), -1),
   ifelse(legend.adj=="TRUE", as.numeric(readline("y : ")), 1),
   row.name, col=1:nr, lwd=2)
 }else{ # rc=1for(i in 1:nc){
     x \leftarrow c(data[, i]) # i
     y \leq -RV2(x) # RV
     if(i == 1){
       arw.plot2(x, y, pcol=i, xlimit=adj, ylimit=adj)
     }else{
       arw.plot2(x, y, pcol=i, renew=TRUE)
     }
   }
  \#\# , null set of \mathcal{N}col.name <- colnames(dat)
  if(is.null(col.name) == TRUE) col.name < - as.charAtacter(1:nc)legend(
   ifelse(legend.adj=="TRUE", as.numeric(readline("x : ")), -1),
   ifelse(legend.adj=="TRUE", as.numeric(readline("y : ")), 1),
   col.name, col=1:nc, lwd=2)
 }
}
```
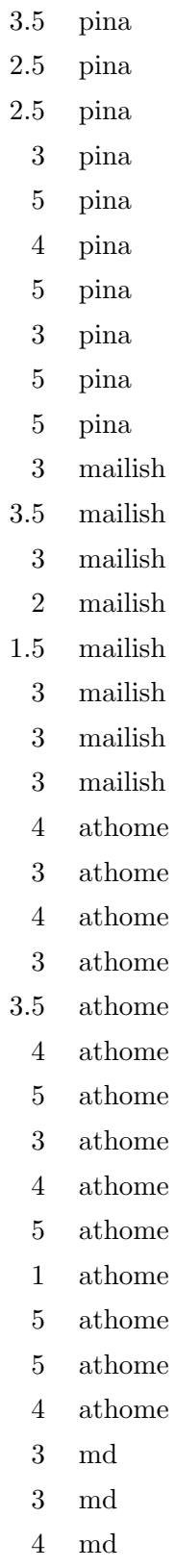

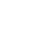

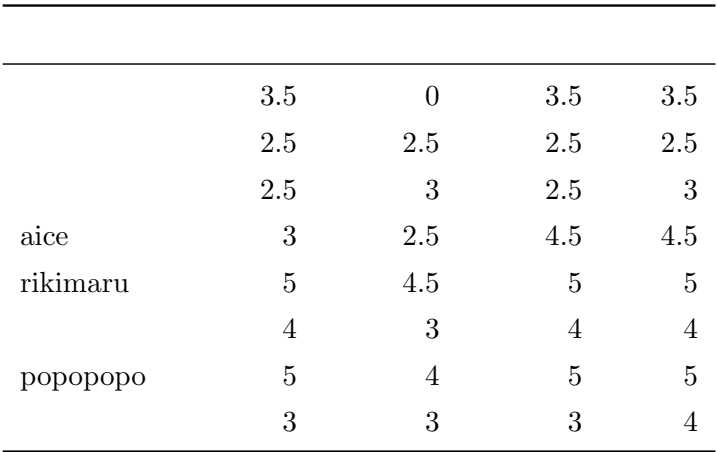